## Monte Carlo simulation of X-ray space telescopes

- Intense and complex instrumental background
- A fainter signal from astrophysical sources

The development of a high energy space telescope requires:

- Intense and complex instrumental background
- A fainter signal from astrophysical sources

The development of a high energy space telescope requires:

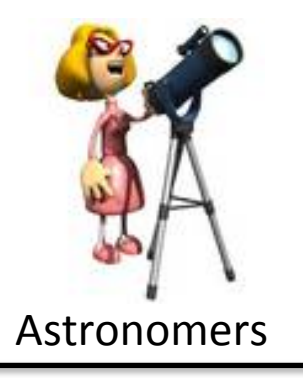

Scientific goals

- Top scientific requirements (e.g. sensitivity, angular and spectral resolution)
- Top technological requirements (e.g. background level, effective area, focal length)

- Intense and complex instrumental background
- A fainter signal from astrophysical sources

The development of a high energy space telescope requires:

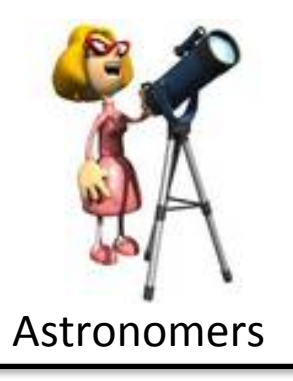

Scientific goals

- Top scientific requirements (e.g. sensitivity, angular and spectral resolution)
- Top technological requirements (e.g. background level, effective area, focal length)

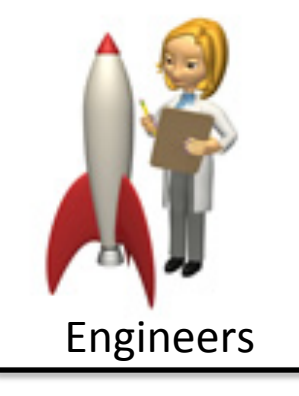

- Mass budget
- Payload design
- Feasibility study (e.g. materials, tolerances, thermal control)

- Intense and complex instrumental background
- A fainter signal from astrophysical sources

The development of a high energy space telescope requires:

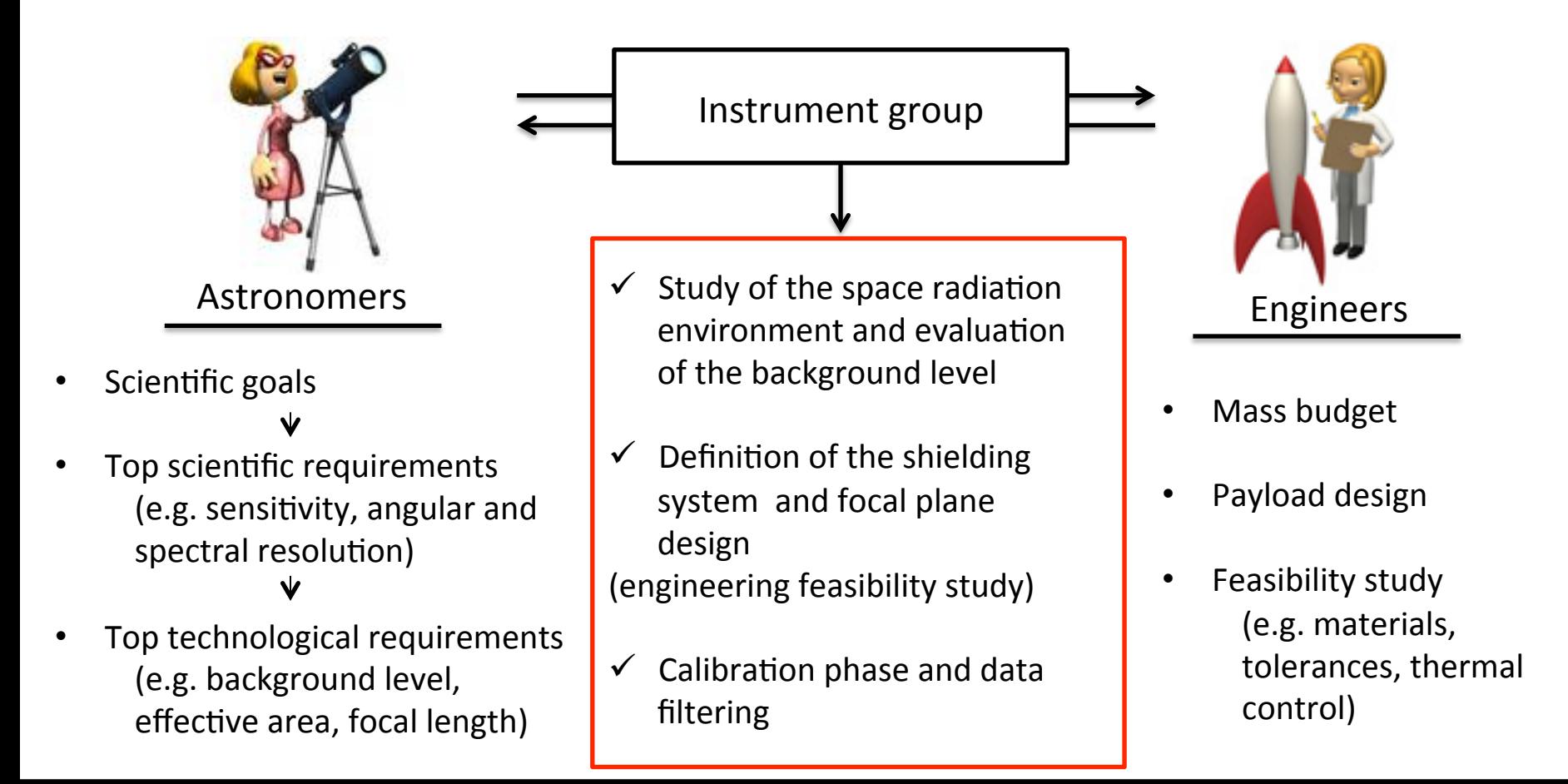

- Intense and complex instrumental background
- A fainter signal from astrophysical sources

The development of a high energy space telescope requires:

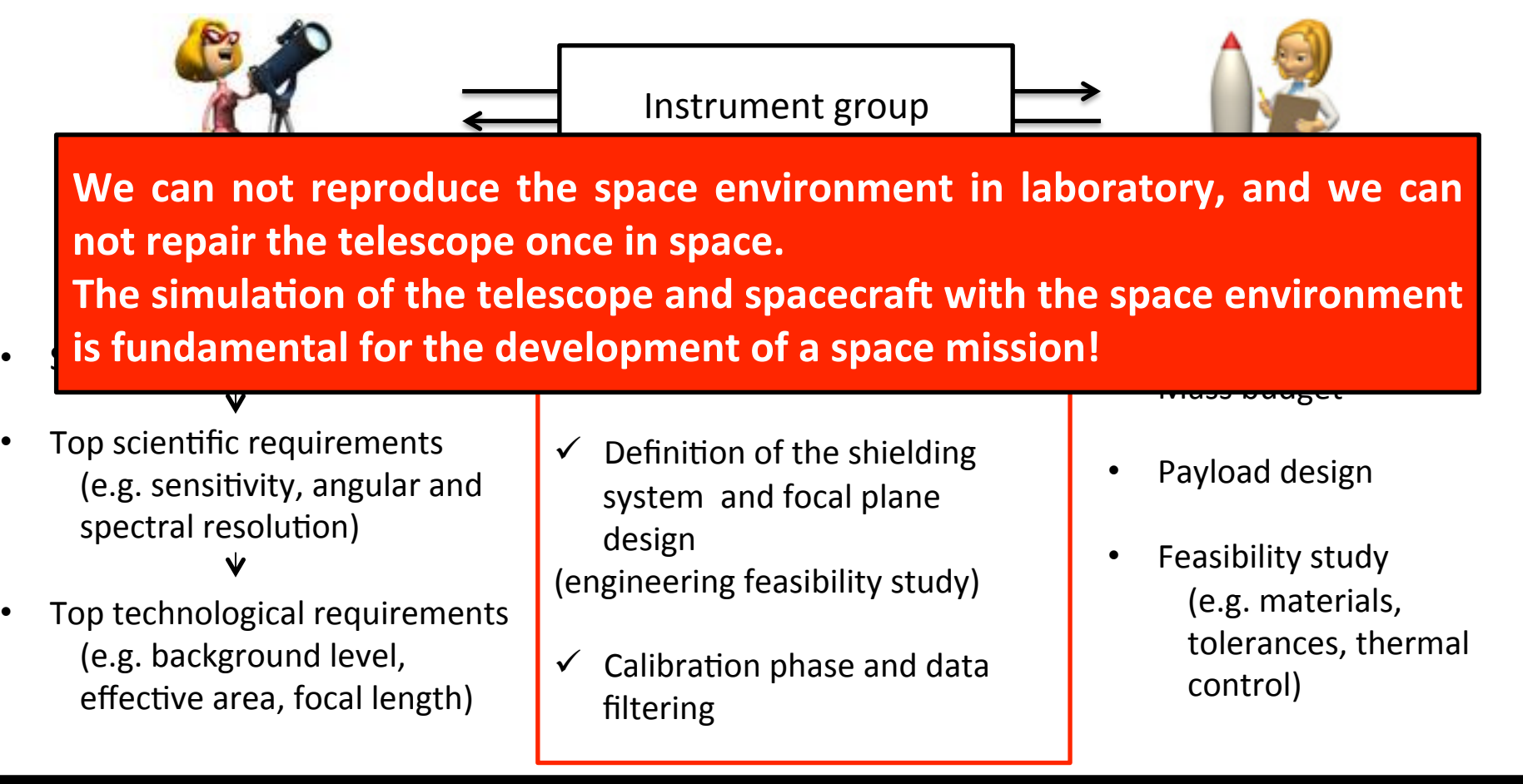

The **Monte Carlo** method generally refers to a stochastic computational algorithm based on the use of randomly generated numbers to solve a problem with a well known probability distribution that can not be analytically computed (Metropolis & Ulam 1949). An example is the angular direction of a photons after it is Compton scattered by the interaction with an electron. 

The development of Monte Carlo based simulations of the particles interaction with matter, coupled with computer 3D models of the spacecraft and instruments design, allows

- to track the particle from the first hit to the final energy deposit on the detection plane
- To produce the spatial and energy distribution of the detected background counts with the resolution of a real observation in space
- All this, before even building the real telescope!

The possibility of creating **a virtual model of the telescope** and exposing it to the space radiation environment has fundamental benefits along the entire project development:

- the shielding optimization
- The production and characterization of the background flux
- the calibration validation, the treatment and filtering of the observation data sets.

The accuracy of the background Monte Carlo simulations depends on many factors:

- the modelling of the space radiation environment;
- the reliability of the interaction cross sections and parameterization of the physics processes;
- the building of the spacecraft and instruments geometry and composition model.

One of the most used nuclear and particles physics codes is the open source  $C_{++}$  based **Geant4** Monte Carlo toolkit (Agostinelli et al. (2003), Allison et al. (2006)).

Developed by CERN and maintained by a large, international collaboration, the Geant4 toolkit was first conceived for the high energy experiments involved at particles accelerators and then extended to "lower" energy ranges, i.e. the X-ray and Gamma-ray domain, and it is now a widely used particle transport code for astrophysics missions.

On the basis of Geant4 libraries, at the INAF/IASF Bologna we developed the BoGEMMS project, a multi-mission tool for the simulation of high energy mission. The exercise will use BoGEMMS. 

### BoGEMMS – the Bologna Geant4 Multi-Mission Simulator

Background/calibration study main issues: 1. Unprecedented scienEfic requirements New background sources 2. Unprecedented mission design New shielding soluEons 3. Evolution of the mission design (budget) along the years  $\longrightarrow$  Customizable simulations 4. Detailed background evaluation  $\longrightarrow$  Background spectra as a real observation in space 5. Cross-checking with real data Analysis and filtering as a real observaEon in space 

What makes BoGEMMS an innovative, unique instrument?

- The BoGEMMS architecture takes care of the Geant4 libraries (no need to program in  $C_{++}$ !)
- It is totally parametrized and customizable by the user:
	- Physics processes
	- Geometry
	- Input particles
	- Output files
- The output (e.g. energy deposits in the detector) is saved in FITS files, a format widely used in Astronomy and easily processed by IDL/Python/ROOT based tools.

(see Bulgarelli+ 2012, Fioretti+ 2012)

#### BoGEMMS - the Bologna Geant4 Multi-Mission Simulator

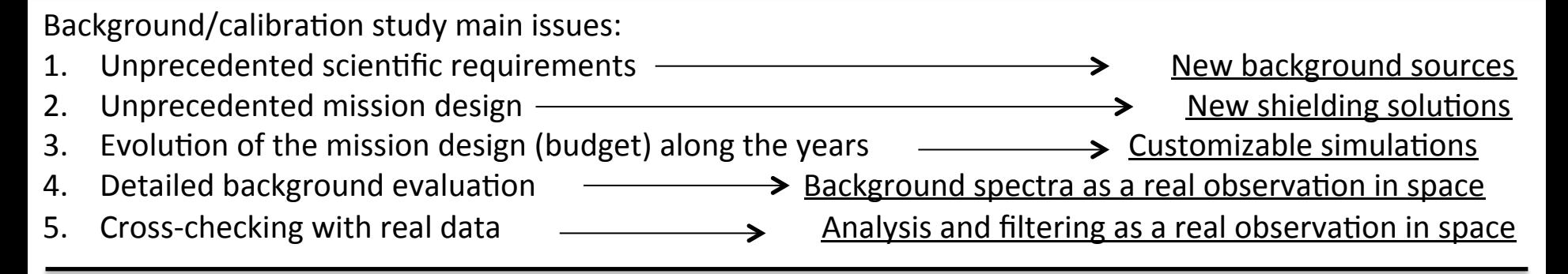

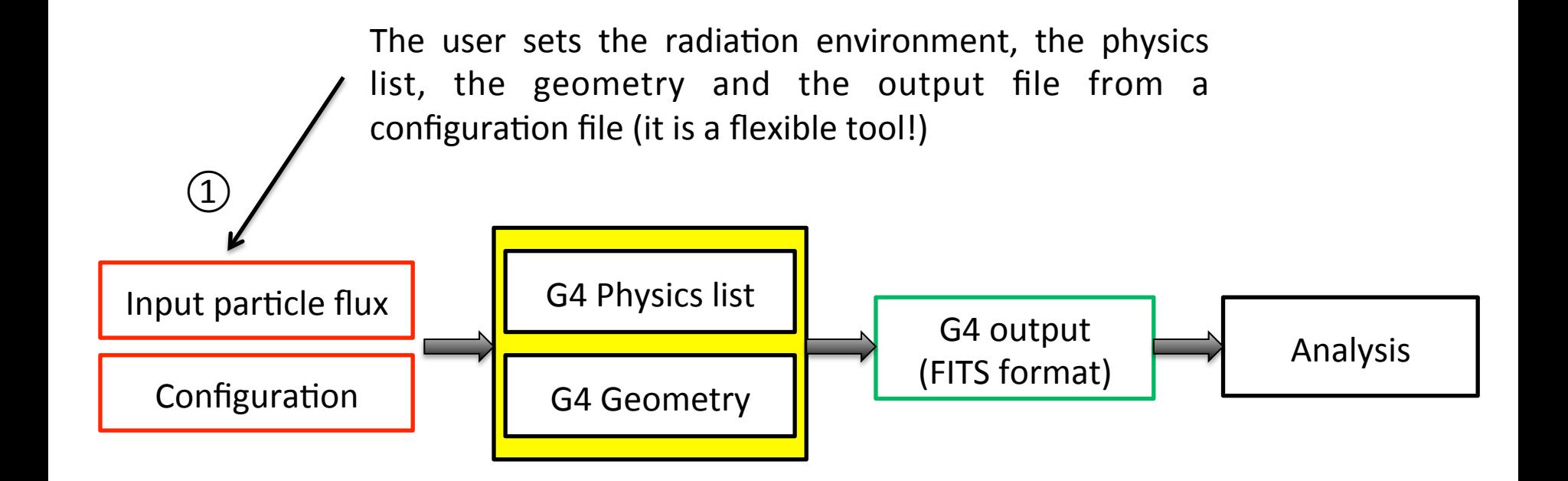

#### BoGEMMS – the Bologna Geant4 Multi-Mission Simulator

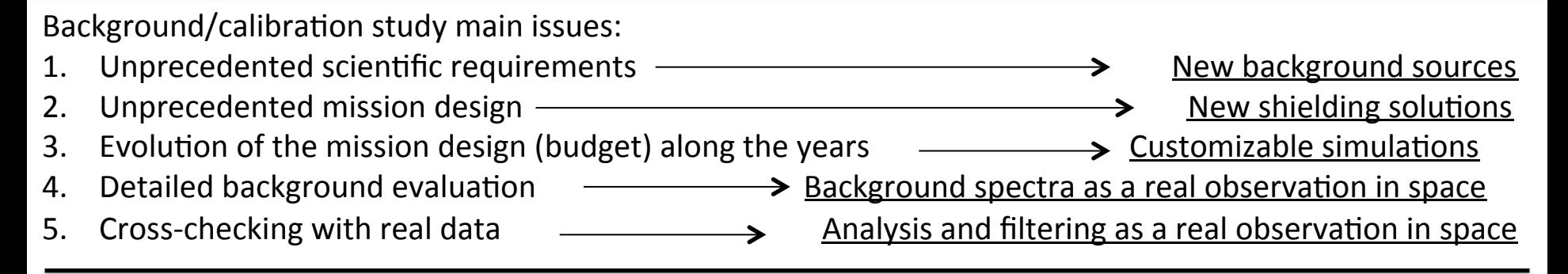

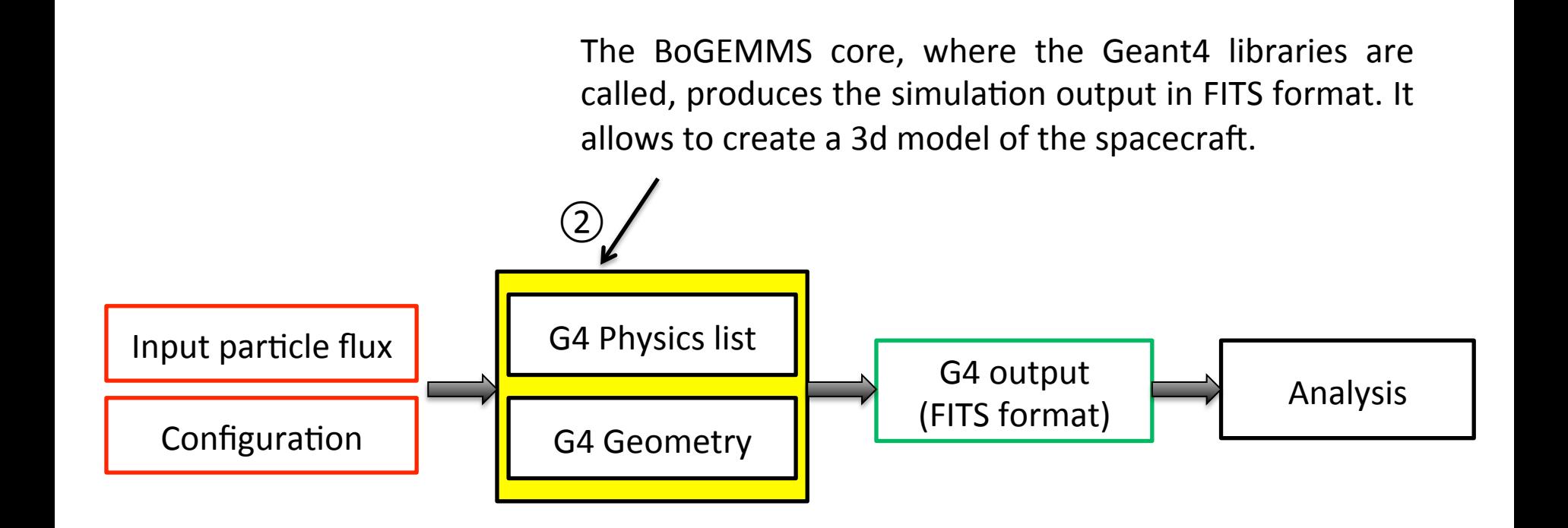

#### BoGEMMS – the Bologna Geant4 Multi-Mission Simulator

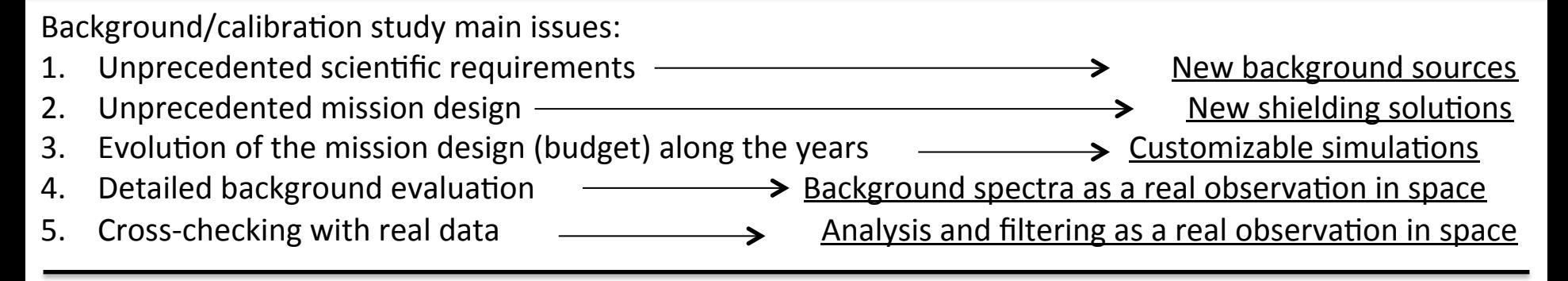

The analysis software filters the output (e.g. energy range, removal of the active shields concidence counts, pattern analysis) as a real observation in space and produces the expected background spectrum, the detection efficiency, etc.

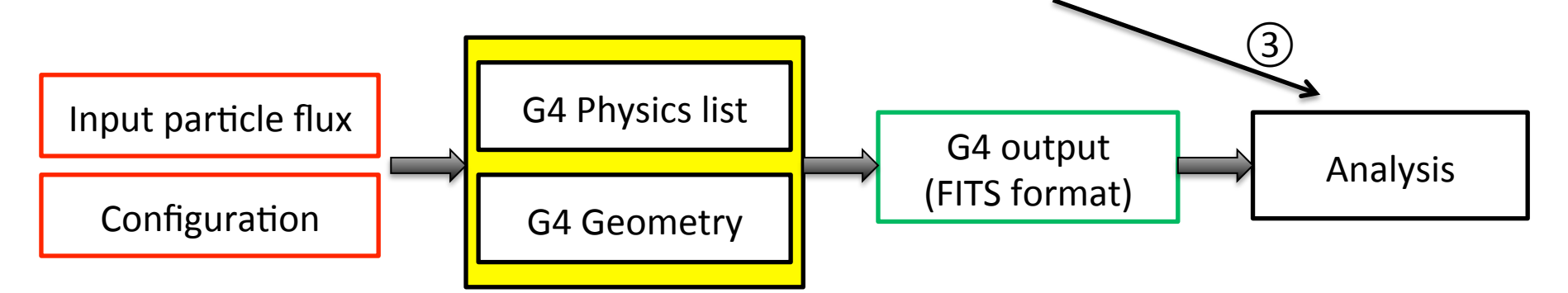

## A cook-book for background evaluation

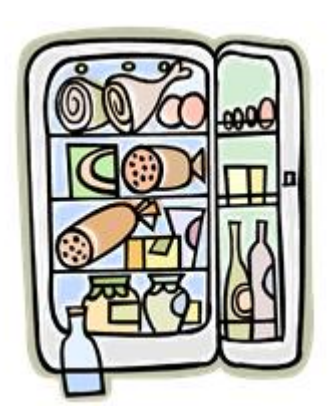

Ingredients: 

- $\checkmark$  Background requirement as the goal
- $\checkmark$  Modeling of the space radiation environment
- $\checkmark$  Shielding and detectors design
- $\checkmark$  Development of a Monte Carlo simulator for particle trasport

Cooking time: it depends on the statistics you want and on the CPU power

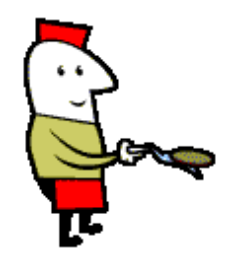

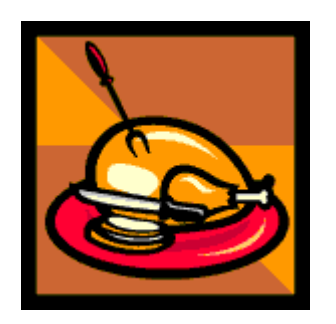

Final products:

ü …

- Background spectra
- $\checkmark$  Shielding feasibility study
- $\checkmark$  Instruments performances

1. The modeling of the space radiation environment

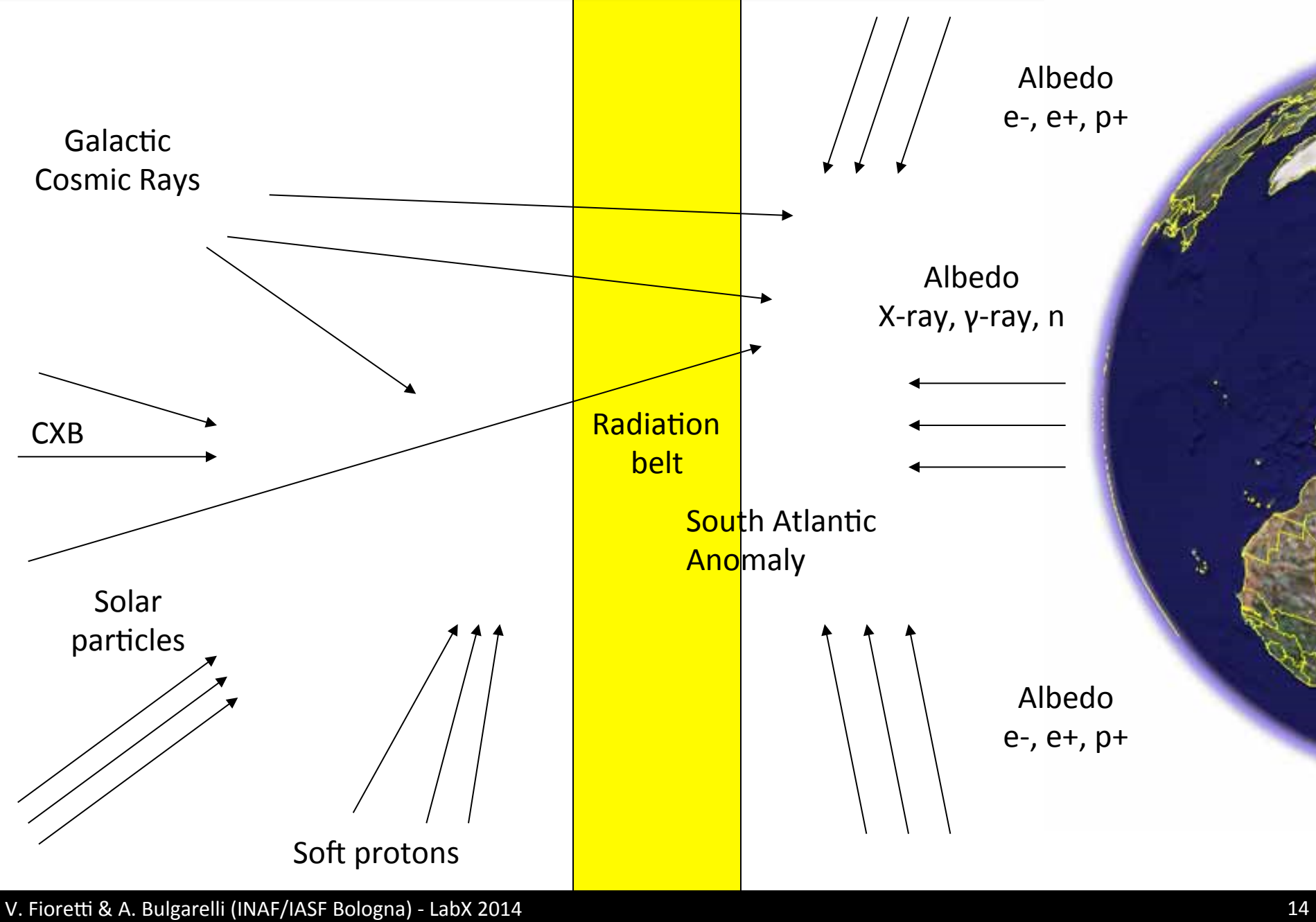

| Mission           | Orbit | Altitude<br>$\left[\mathrm{km}\right]$ | Perigee<br>$\mathop{\rm km}\nolimits$ | Apogee<br>$\mathbf{\mathrm{km}}$ | Inclination<br>[deg.] |
|-------------------|-------|----------------------------------------|---------------------------------------|----------------------------------|-----------------------|
| <b>XMM-Newton</b> | HEO   |                                        | 7000                                  | 114000                           | 40                    |
| Chandra           | HEO   |                                        | 5900                                  | 143000                           | 68                    |
| <b>INTEGRAL</b>   | HEO   |                                        | 9000                                  | 153000                           | 52                    |
| Swift             | LEO   | $\sim 600$                             |                                       |                                  | 20.6                  |
| Suzaku            | LEO   | 568                                    |                                       |                                  | 31.9                  |
| Agile             | LEO   | 550                                    |                                       |                                  | $< 5\,$               |
| Fermi             | LEO   | 550                                    |                                       |                                  | 28.5                  |
| Simbol-X          | HEO   |                                        | 20000                                 | 180000                           | 40                    |
| NHXM              | LEO   | 550                                    |                                       |                                  | $< 5\,$               |

**ORBITAL PARAMETERS** 

## 1. The modeling of the space radiation environment - Highly Elliptical Orbit (XMM, Chandra)

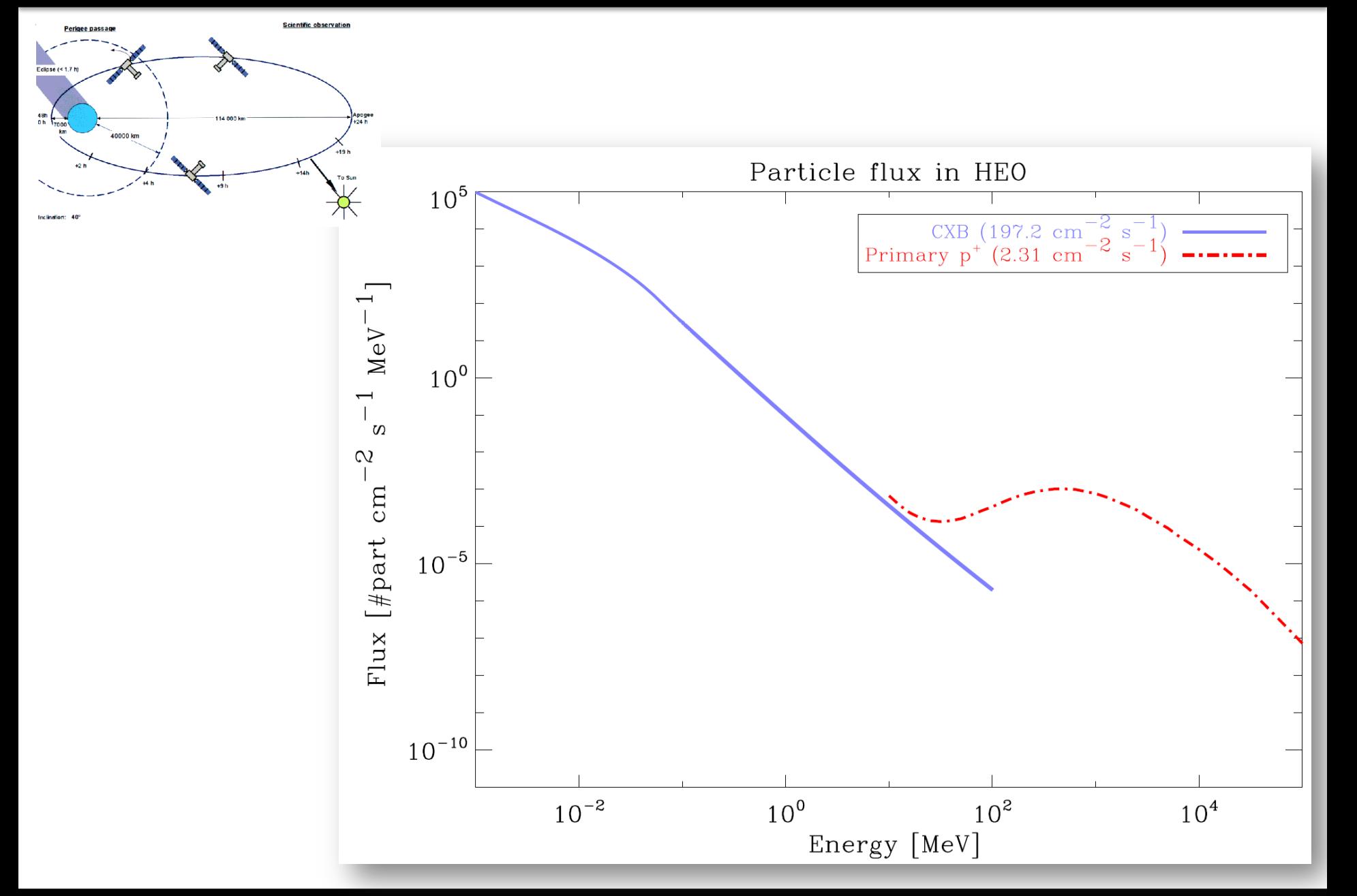

1. The modeling of the space radiation environment - Low Earth Orbit (AGILE, FERMI)

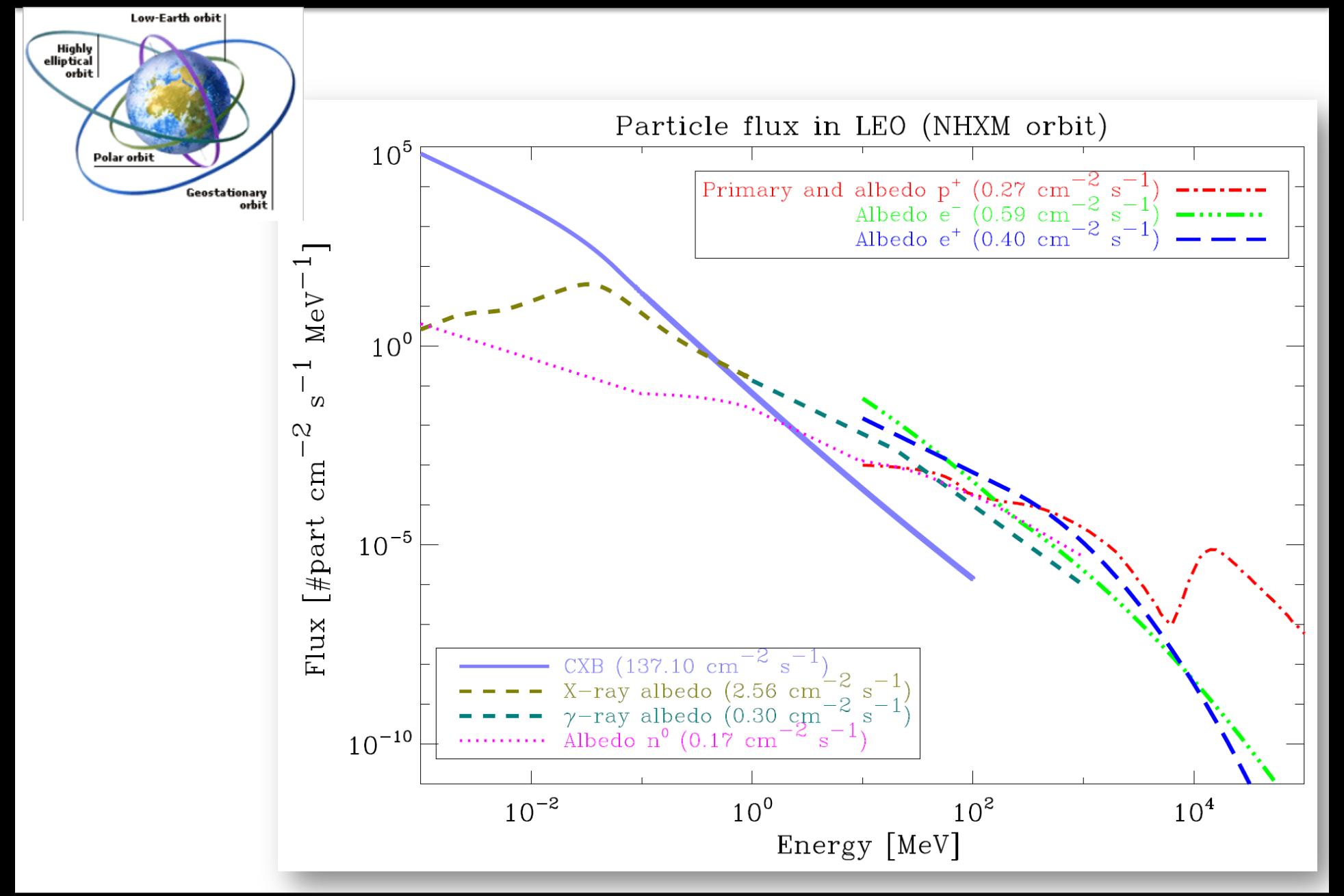

## 2. Shielding design

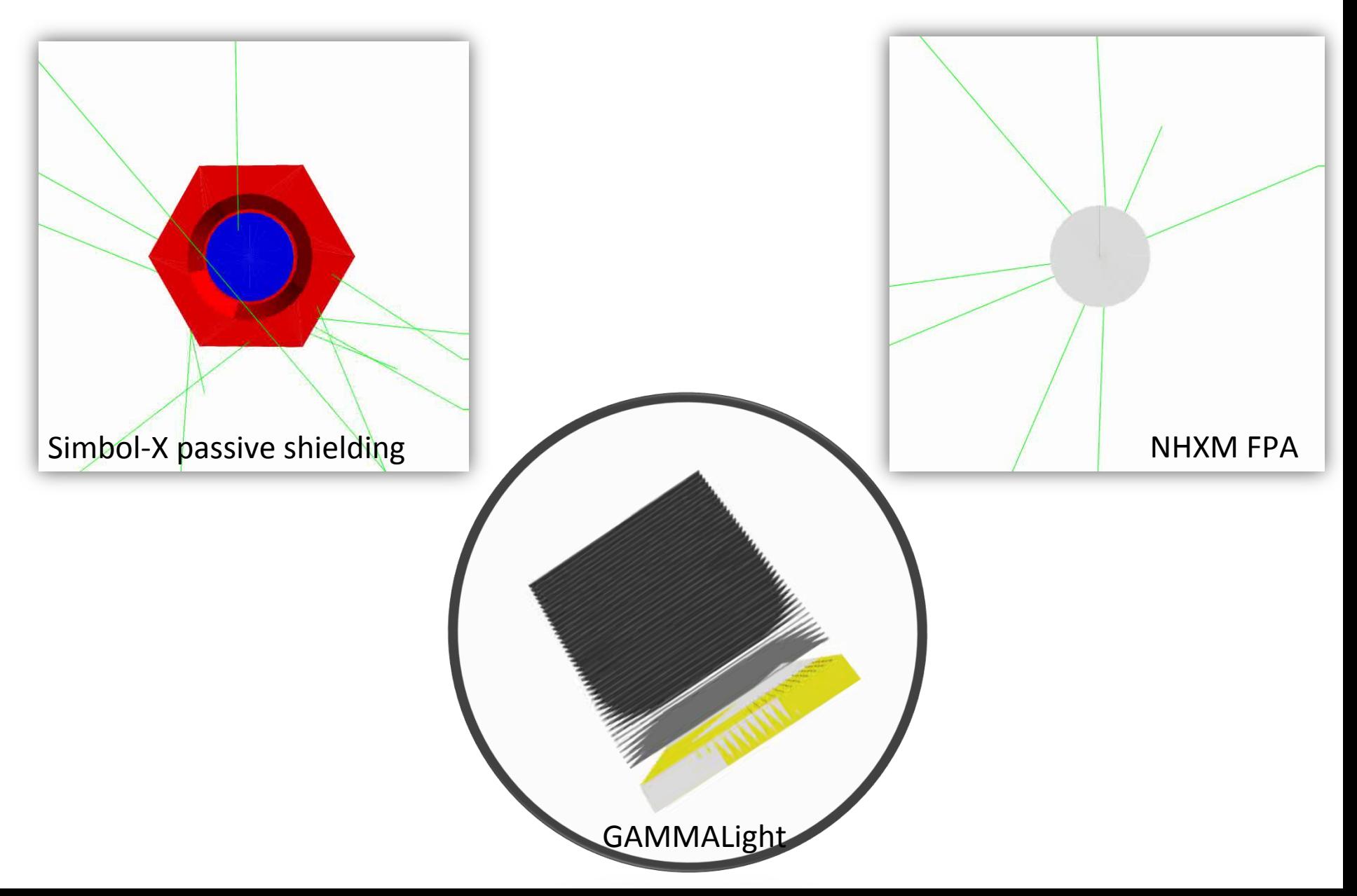

2. Shielding design

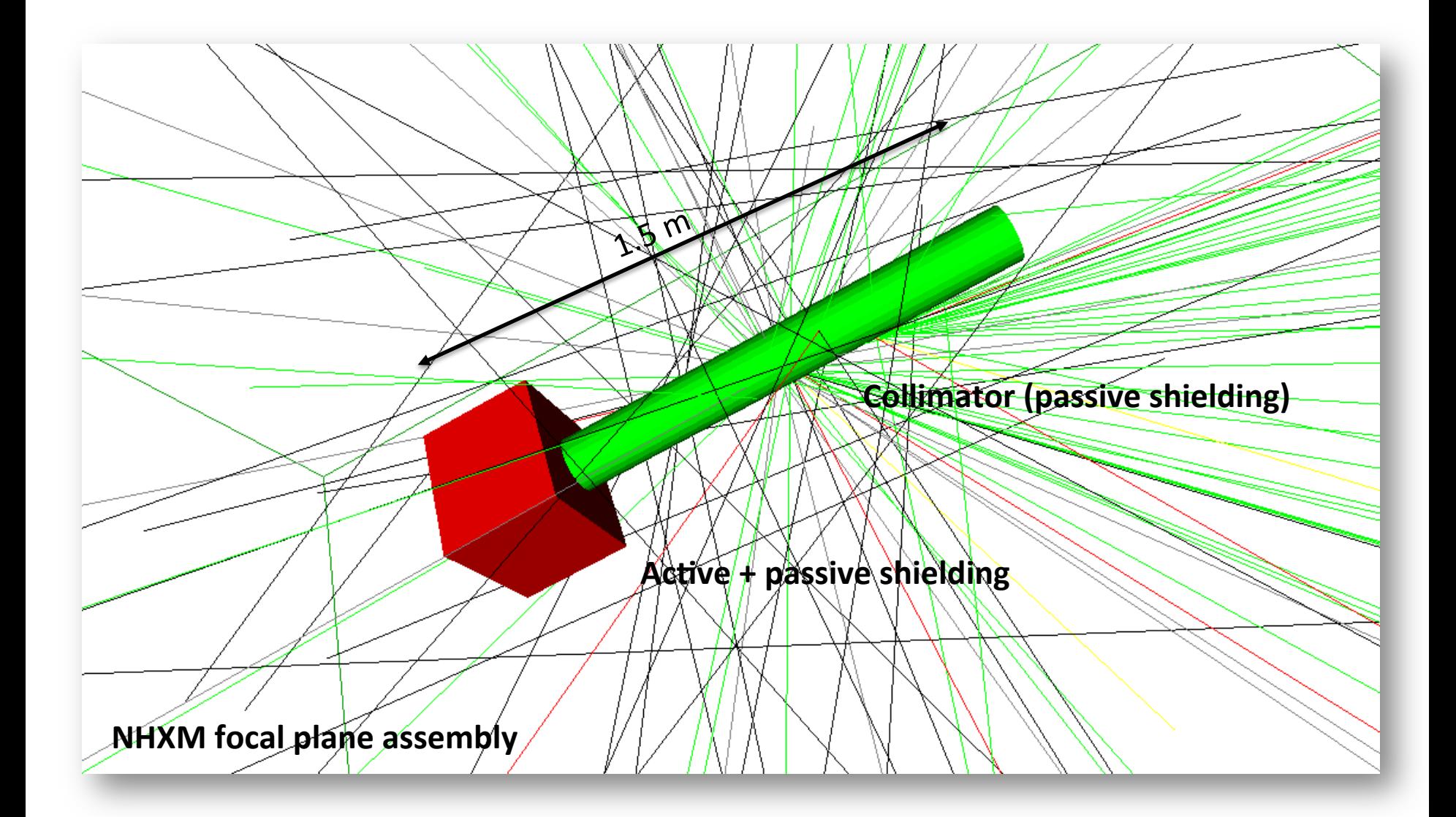

## 3. Background evaluation

Background spectra on a CdTe based hard X-ray detector (HED):

- Energy range =  $5 100$  keV
- Telescope geometry = BOX

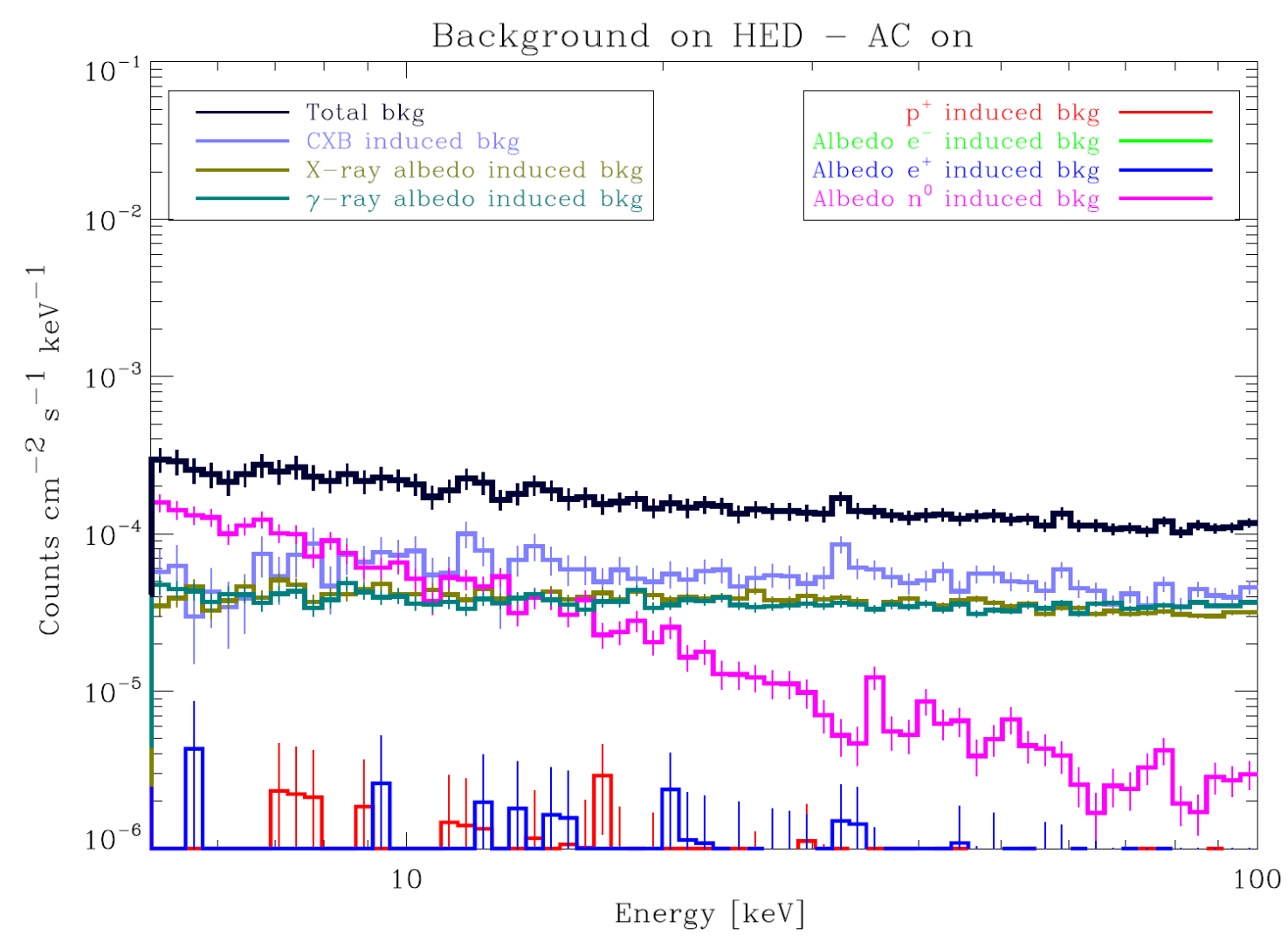

# Monte Carlo Geant4 simulation of X-ray space detectors: LABX 2014 exercise with BoGEMMS

- > ssh –X userdev6@ice.giano.iasfbo
- > cd LABX
- > source profile
- > . profile\_sh

To copy the simulation output in your directory:

> scp xyz.0.fits.gz <gruppoXX>@tonno:/path-to-your-dir

To run the Simulation:

> ./bogemms simple\_geo.conf 0 MCG6\_input.mac

#### **currentEvent.rndm**

This file contains the seed for the random number generator of the Monte Carlo simulation. You have to change the bold numbers for each simulation.

Uvec 1625399437  $\Omega$ **487895547 4579454** 

## **MCG6\_input.mac**

This macro configures the simulated input photons: 

- Geometry of the source (e.g. point source, spherical source)
- The particle type (e.g. gamma for photons)
- The particle angular distribution and direction
- The particle energy range
- The particle spectral distribution
- The number of simulated particles

BoGEMMS uses the Geant4 General Particle Source toolkit for the configuration of the input particles

https://geant4.web.cern.ch/geant4/ UserDocumentation/UsersGuides/ ForApplicationDeveloper/html/ch02s07.html

```
Vrun/verbose 1
```

```
# Set General Particle Source options
/gps/particle gamma
/gps/pos/type Point
/gps/pos/centre 0.0 0.0 1500.0 mm
/gps/ang/type planar
/gps/direction 0. 0. -1.
```
/gps/ene/type Pow ########### set the photon index as E^alpha /gps/ene/alpha 0 ########### set the minimum energy /gps/ene/min 0. keV ############ set the maximum energy /gps/ene/max 0. keV

# Set number of particles and start /random/resetEngineFrom currentEvent.rndm ############ set the number of input photons /run/beam0n 0 /random/saveThisRun

## **simple\_geo.conf**

The geometry configurator is a built-in feature of the BoGEMMS framework. It allows to change, among many things, the detector material and thickness:

- Material:
	- $\cdot$  1 = Silicon
	- $2 = \text{CdZnTe}$
- Thickness in mm

```
Set the geometry!
#
# Select material (1 = Si or 2 = CdZnTe) and assign thickness (mm)
GEOM. CASEA. MATERIAL = 1
GEOM. CASEA. THICK = 0
```
#### **bogemms\_analysis.py**

The Python script allows to:

- plot the X-ray spectrum of the simulated source as detected by a Silicon or CdZnTe detector
- create the txt file of the binned simulated spectrum to be used as input for the XSPEC analysis

```
Usage:
python bogemms analysis.py filename input filename output e min e max "title" exposure energy bin fit norm fit index
Parameters:
- filename input = input path+filename (string)
- filename output = output filename (string)
-E min = minimum energy [keV]
-E max = maximum energy [keV]
- title = the title, in brackets
- exposure = the source exposure in seconds
- energy bin = the spectrum energy resolution in keV
- fit norm = power law normalization from the xspec fit
- fit index = photon index Gamma from the xspec fit (in the form E^{\wedge}-Gamma)
```

```
Example:	
> python bogemms analysis.py ./xyz.0.fits.gz mcg xspec.txt 0.1 50. "MCG6 - CdZnTe"
1000	0.2	10.	2.1
```
- X-ray photons are emitted from a point source placed above the detector
- The material are:
	- Silicon (e.g. the Wide Field Imager of Athena)
	- CdZnTe (e.g. the NuStar detector)

Detector 

- The detector is planar, no pixels
- Since all the photons are directed to the same point, we consider a detection area of 1 cm<sup>2</sup>

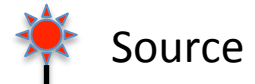

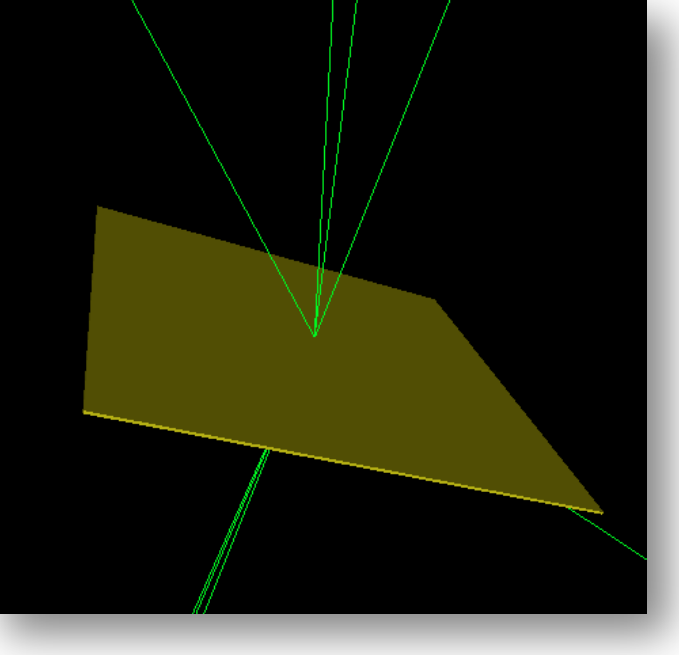

General objectives:

- Learning the general procedure in the design/testing of X-ray detectors
- Learning how to play with input fluxes and normalization
- Learning how to handle a Monte Carlo simulation

Hands-on exercise:

- Use of the BoGEMMS Geant4 simulator
- Simulation of a set of detectors with different thickness/material
- Simulation of an input astrophysical source
- Analysis and production of:
	- X-ray spectrum
	- Quantum efficiency
	- $S/N$  (signal-to-noise ratio)

The exercise step-by-step:

1. Fit the real data set and find out the normalization (NORM) and photon index Γ of the power law in the form:

 $F(E) = NORM \times E^{-\Gamma}$  photons/cm<sup>2</sup>/s/keV

- 2. Compute the integral in energy of  $F(E)$  from a minimum energy  $E_0$  to a maximum energy  $E_1$
- 3. The resulting energy integrated f is in units of photons/cm<sup>2</sup>/s. For 1 cm<sup>2</sup> of detector (we simulate all the photons in 1 cm<sup>2</sup>) we have f photons in 1 second. Given N the number of input simulated photons, compute the how many seconds of source you are simulating (the time exposure)
- 4. Using the .mac and .conf files, configure the input source and and the geometry, and run the simulation. Try to change the material and try at least two thicknesses for each material
- 5. Analyse the output and convert it to a txt file to be used as input for the XSPEC analysis (use the source exposure to normalize the flux)
- 6. Load the file from XPSEC, and compute the quantum efficiency and the Signal-to-Noise ration  $(S/N = S/sqrt(S))$

#### Questions:

- What is the source best fit?
- What is the difference between the simulation and the input power law? Could you explain the simulated spectrum?
- What is the best detector material?
- How the thickness affects the result? What is the best thickness?
- What is the quantum efficiency at the Fe Kalpha fluorescence line? And in the 10-15 keV energy range?
- What is the best detector to observe the Fe fluorescence line?

1. X-ray properties of the elements - a useful link

http://xdb.lbl.gov/Section1/Periodic Table/X-ray Elements.html

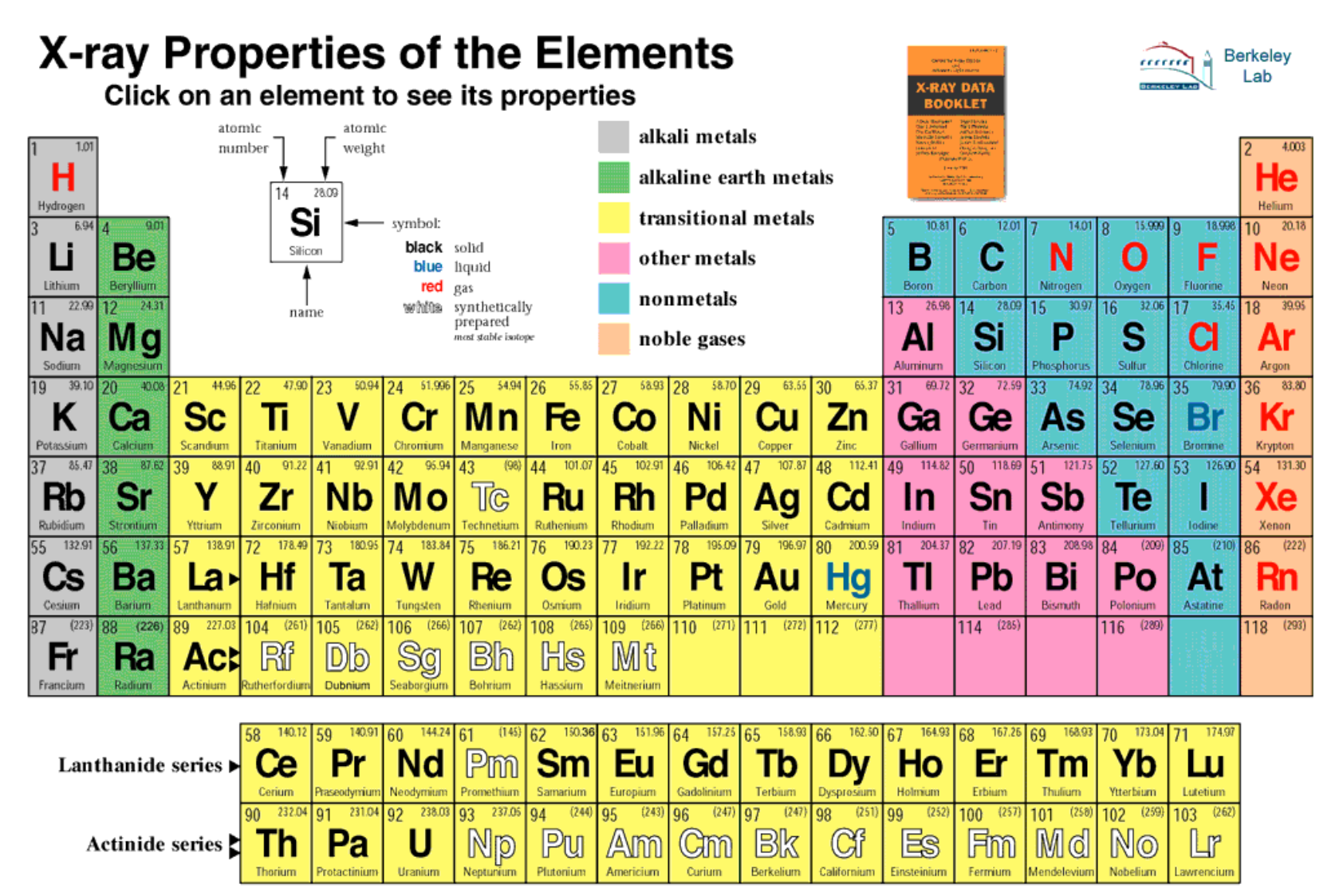

@ 2001 Lawrence Berkeley National Laboratory

2. X-ray properties of the elements - a useful link

NIST Database and web application for the retrieval of elements and compounds attenuation coefficient: http://physics.nist.gov/PhysRefData/Xcom/html/xcom1.html

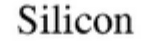

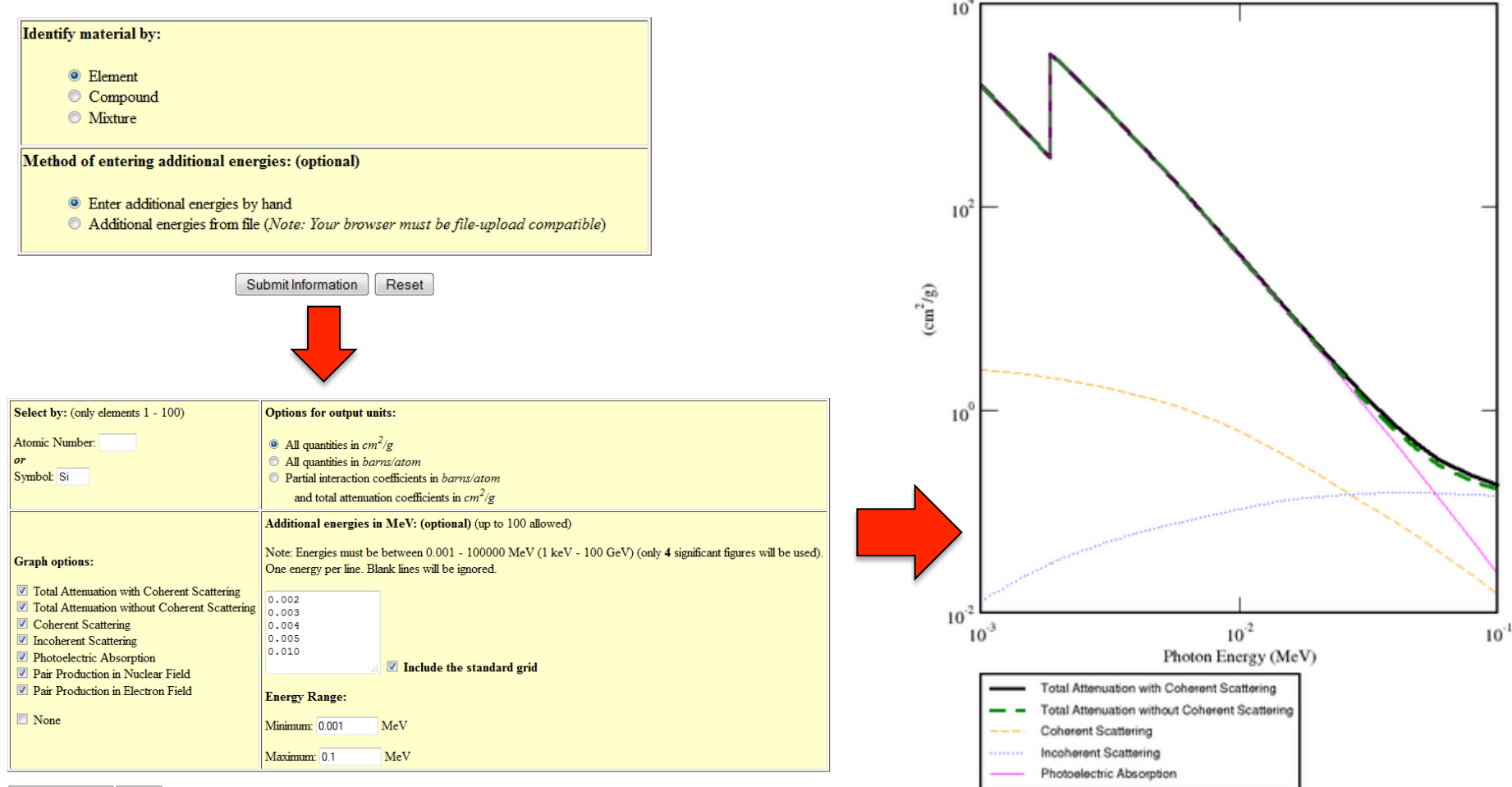

Submit Information | Reset